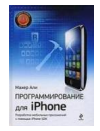

Книга: Программирование для iPhone / iPhone SDK programming Автор: Махер Али / Maher Ali Издательство: Эксмо / John Wiley & Sons Год: 2010 / 2009 Страниц: 368 Формат: DJVU(OCR) Размер: 17.77 Мб ISBN: 978-5-699-40764-4 / 978-0-470-74282-2 Качество: хорошее Язык: Русский

Книга предназначена для профессиональных программистов, желающих создавать приложения для iPhone 3G и iPod Touch с помощью Apple SDK. Освоение материала не требует предварительного изучения языка Objective-C - его основы даются в начале книги. В книге подробно описываются основы iPhone SDK. Значительная часть материала посвящена разработке пользовательских интерфейсов, механизму баз данных SQLite и библиотеке обработки XML Hbxml2. Большое внимание уделено возможностям iPhone как GPS-навигатора.\* Глава 1. Описывает основные свойства языка Objective-С в среде Сосоа. Вы ознакомитесь с основными идеями в управлении классами в Objective-С и научитесь объявлять, определять и использовать новый класс. Вас также познакомят с основными классами и типами данных Сосоа. Еще вы узнаете об управлении памятью в iPhone OS, научитесь создавать и удалять новые объекты и изучите правила применения объектов из Сосоа-платформы или других платформ. Вы ознакомитесь с темой протоколов в Objective-C, научитесь использовать существующие протоколы и объявлять новые. Эта глава также описывает такие свойства языка, как атрибуты, категории и позиционирование. Здесь же представлены исключения и техники обработки ошибок. Еще вы ознакомитесь с концепцией программирования «ключ-значение» (key-value coding, KVC) и научитесь использовать многопоточность в вашем iPhone-приложении.

Глава 2. Посвящена коллекциям в Сосоа. В ней рассматриваются массивы, множества и словари. Вы узнаете о неизменяемых и изменяемых коллекциях, различных подходах, используемых для наполнения коллекций, а также некоторых методах сортировки. Глава 3. В ней рассматриваются основные шаги при построении простейшего iPhone-приложения — описана основная структура простого iPhone-приложения и этапы разработки программы с применением Xcode.

Глава 4. Здесь разъясняются основные концепции видов. Вы узнаете о геометрии и иерархии видов, multitouch-интерфейсе, анимации и основах рисования в Quartz 2D. Глава 5. Из нее вы узнаете о базовом классе для всех элементов управления — UIControl — и важном механизме «цель-действие» (target-action). Эта глава также представит некоторые важные графические элементы управления, которые можно использовать для построения интересных iPhone-приложений.

Глава 6. Описывает доступные контроллеры представлений, имеющиеся в iPhone SDK. Можно создать iPhone-приложение, не используя этих контроллеров, однако делать этого не стоит — контроллеры представлений упрощают приложение. Эта глава предлагает введение в использование контроллеров представлений и подробное описание применения контроллеров панелей закладок, контроллеров навигации и модальных контроллеров.?

Глава 7. Познакомит вас с несколькими важными подклассами класса UIview. Вы узнаете об элементах выбора и их использовании для выбора каких-либо значений. Мы рассмотрим компоненты отображения прогресса, компоненты индикации деятельности и текстовые компоненты, применяемые для отображения многострочного текста. Вы узнаете, как использовать компоненты уведомлений для отображения уведомительных сообщений пользователю. Будут также рассмотрены диалоговые окна.

Глава 8. Эта глава шаг за шагом проведет вас через мир таблиц. Мы начнем с обзора основных концепций табличных представлений данных, затем рассмотрим простейшее приложение с таблицей и обязательные методы накопления и обработки данных взаимодействия пользователя с таблицей. Вы узнаете, как добавлять изображения в строки таблицы, и ознакомитесь с концепцией секций и приложением с таблицей, содержащей секции с собственными заголовками и подвалами. В этой главе также представлен метод редактирования таблиц и описана программа, позволяющая удалять строки в таблице. Мы обратимся к способам вставки новых строк в таблицу и обсудим приложение, дающее возможности просмотра отдельной записи данных и добавления в таблицу новых записей. Мы продолжим

Глава 9. Эта глава раскрывает тему управления файлами. Вы научитесь использовать высоко- и низкоуровневые методы сохранения и извлечения данных из файлов. Мы поговорим о домашнем каталоге приложения, а затем вы научитесь перечислять содержимое директории, используя высокоуровневые методы файлового менеджера NSFileManager. Вы узнаете больше о структуре домашнего каталога и местах возможного хранения файлов. Вы научитесь создавать и удалять каталоги, ознакомитесь с методами создания файлов и изучите атрибуты файлов и каталогов. В этой главе мы расскажем, как считывать и устанавливать атрибуты, а также использовать пакеты приложений и низкоуровневого доступа к файлам.

Глава 10. В ней рассматриваются основы механизма баз данных SQLite, доступного в iPhone SDK. SQLite является встроенной базой данных, то есть отдельно работающего сервера нет — весь механизм баз данных встроен в ваше приложение. Вы изучите основные выражения языка SQL, их реализацию с использованием вызовов функций SQLite и обработку результирующих множеств, генерируемых выражениями SQL. Мы также обратимся к темам предкомпилированных выражений, расширений SQLite API на примере пользовательских функций и хранения и считывания BLOB-полей из базы данных.

Глава 11. Здесь вы научитесь эффективному использованию XML в вашем iPhone-приложонии. Глава развивает предшествующую тематику и описывает принципы работы iPhone-приложения для чтения RSS-ленты. Мы рассмотрим синтаксический анализ DOM и SAX, табличное приложение для чтения RSS-ленты, а в качестве итога будут описаны основные этапы, которые нужно пройти для эффективного использования XML в вашем iPhone-приложении.

Глава 12. В ней мы обратимся к теме определения местоположения — рассмотрим

технологию Core Location и ее использование для построения приложений, определяющих местоположение, и обсудим простейшее приложение с определением местности. Затем вы ознакомитесь с геокодированием. Вы научитесь переводить почтовые адреса в географические, определять движение устройства и отражать эту информацию на картах и узнаете о способах соотношения почтовых индексов и географической информации.

Глава 13. В этой главе вы ознакомитесь с использованием некоторых внутренних устройств iPhone. Вы узнаете, как применять акселерометр, проигрывать небольшие звуковые ифайлы, получать техническую информацию об устройстве iPhone/iPod Touch и использовать встроенную камеру и фотобиблиотеку.

Приложение А. В нем описано использование списков свойств для сохранения и восстановления состояния приложения. Это создает видимость, что ваше приложение не завершается, когда пользователь нажимает кнопку Ноmе (Домой).

Приложение Б. Здесь вы научитесь программно вызывать приложения iPhone из вашего собственного и публиковать службы, которые могут быть использованы другими приложениями iPhone.